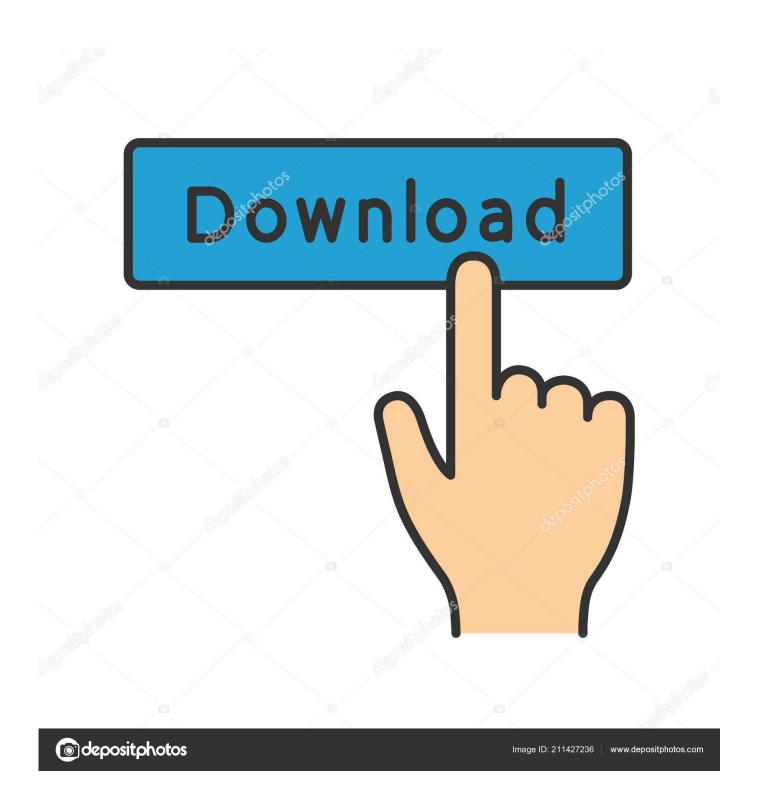

**Itube Grabber For Mac** 

1/5

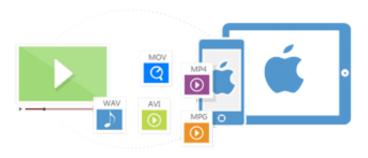

**Itube Grabber For Mac** 

2/5

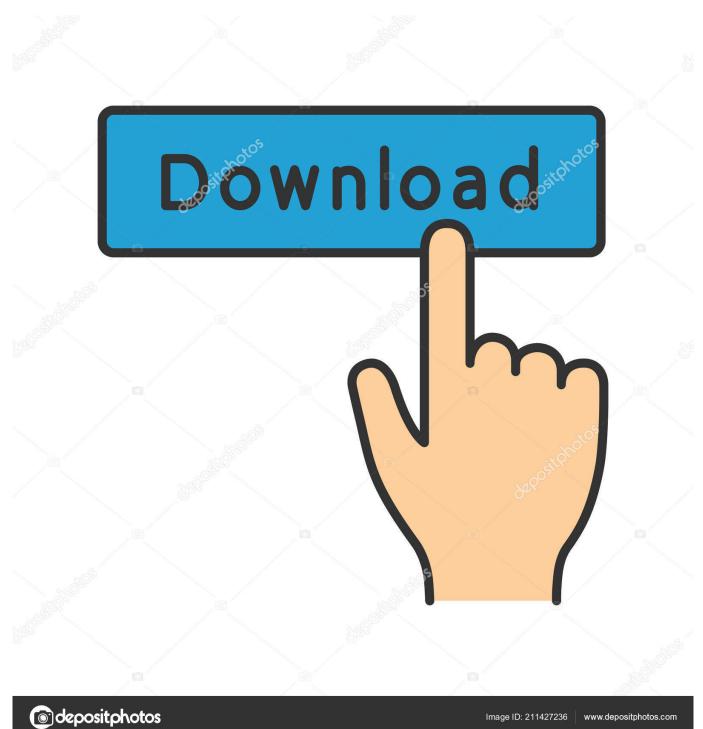

For the applications that are installed from the App Store, you can simply go to the Launchpad, search for the application, click and hold its icon with your mouse button (or hold down the Option key), then the icon will wiggle and show the "X" in its left upper corner.

## 1. itube grabber

If iTube Grabber is frozen, you can press Cmd +Opt + Esc, select iTube Grabber in the pop-up windows and click Force Quit to quit this program (this shortcut for force quit works for the application that appears but not for its hidden processes). But if you are trying to uninstall iTube Grabber in full and free up your disk space, removing all its components is highly necessary. Manually uninstall iTube Grabber step by step: Most applications in Mac OS X are bundles that contain all, or at least most, of the files needed to run the application, that is to say, they are self-contained. Select the process(es) associated with iTube Grabber in the list, click Quit Process icon in the left corner of the window, and click Quit in the pop-up dialog box (if that doesn't work, then try Force Quit).

## itube grabber

itube grabber, youtube grabber mac hdmi cable 30m price download free for windows 7

Movavi Sound Grabber For MacClick the "X" and click Delete in the confirmation dialog.. Continue reading this article to learn about the proper methods for uninstalling iTube Grabber.. Thus, different from the program uninstall method of using the control panel in Windows, Mac users can easily drag any unwanted application to the Trash and then the removal process is started.. Youtube Audio Grabber For MacDelete iTube Grabber application using the Trash First of all, make sure to log into your Mac with an administrator account, or you will be asked for a password when you try to delete something. Free Download Program Richard Smallwood Persuaded Rar File

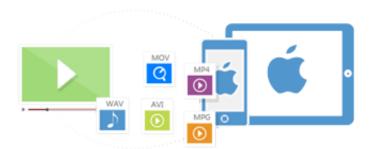

Toshiba Laptop Drivers Free Download For Vista

## Dji Assistant 1.1 2 Download Mac

Alternatively you can also click on the iTube Grabber icon/folder and move it to the Trash by pressing Cmd + Del or choosing the File and Move to Trash commands.. However, instead of installing it by dragging its icon to the Application folder, uninstalling iTube Grabber may need you to do more than a simple drag-and-drop to the Trash. <u>Unduh Lagu Dengan Caraku Cintaku Mp3 Dinle</u>

Yanmar Ym 2016 Manual

Open the Applications folder in the Finder (if it doesn't appear in the sidebar, go to the Menu Bar, open the "Go" menu, and select Applications in the list), search for iTube Grabber application by typing its name in the search field, and then drag it to the Trash (in the dock) to begin the uninstall process.. Open Activity Monitor in the Utilities folder in Launchpad, and select All Processes on the drop-down menu at the top of the window.. ITube Grabber is a third party application that provides additional functionality to OS X system and enjoys a popularity among Mac users.. Despite that, you should also be aware that removing an unbundled application by moving it into the Trash leave behind some of its components on your Mac.. To fully get rid of iTube Grabber from your Mac, you can manually follow these steps: 1.. When installed, iTube Grabber creates files in several locations Generally, its additional files, such as preference files and application support files, still remains on the hard drive after you delete iTube Grabber from the Application folder, in case that the next time you decide to reinstall it, the settings of this program still be kept.. Youtube Audio Grabber For MacMovavi Sound Grabber For MacIf you want to download YouTube videos to MP3 format so that you can enjoy the audio on your iPod and other media player, you can rely on iTube Studio for Mac.. How to Uninstall iTube Grabber Application/Software on Your Mac Unlike the software developed for Windows system, most of the applications installed in Mac OS X generally can be removed with relative ease. 773a7aa168 Adobe After Effects 7.0 Free Download Mac

773a7aa168

Robin Cook Books Free Pdf Download

5/5